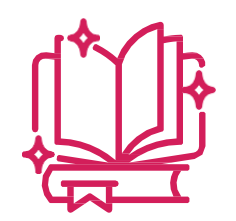

### **T U T O R I E L A G I R H E**

# **Menu COLLECTIVITÉS**

**Le Centre de Gestion** Un appui au quotidien pour la gestion des ressources humaines

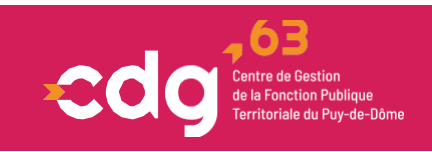

## **PRÉAMBULE**

AGIRHE est un logiciel de gestion accessible en ligne. Il est composé de plusieurs modules adaptés aux missions du Centre de gestion.

#### **OUTILS**

Pour accompagner à son utilisation, le Centre de Gestion a créé des tutoriels thématiques, téléchargeables sur le site internet du CDG63 à « Accès rapides / Services en 1clic / Documentation AGIRHE / Téléchargements » ou en suivant le lien : [Utiliser le logiciel AGIRHE -](https://www.cdg63.fr/utiliser-le-logiciel-agirhe/) CDG 63

#### Sur le logiciel AGIRHE, le menu **« Collectivité »** permet de :

- modifier les éléments existants liés à l'identification (coordonnées…),
- compléter les informations complémentaires (horaires d'ouverture…),
- renseigner les personnes à contacter (gestionnaire du personnel…),
- déclarer les cotisations obligatoires d'affiliation au CDG63.

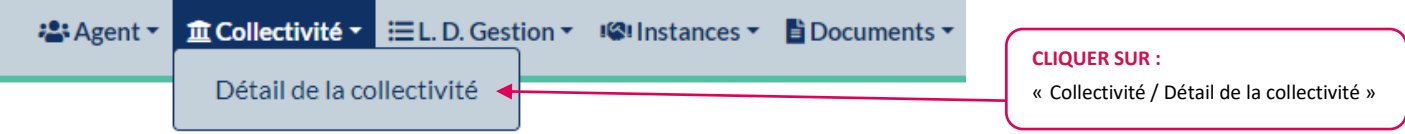

#### **ONGLET « Identité »**

Dans cet onglet, certaines informations sont déjà renseignées, il convient de les mettre à jour en cas de changement.

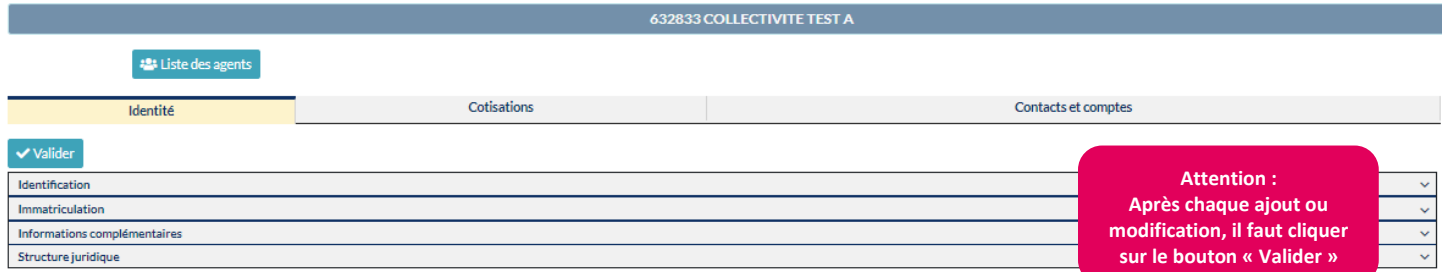

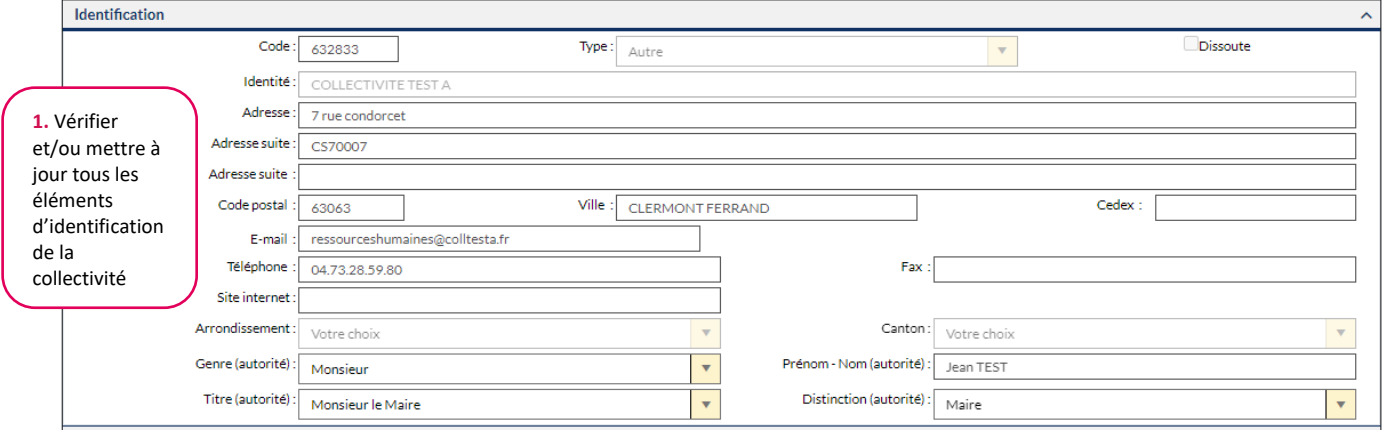

*RAPPEL: L'E-mail renseigné sera utilisé pour les envois groupés, veillez donc bien à saisir celui des ressources humaines*

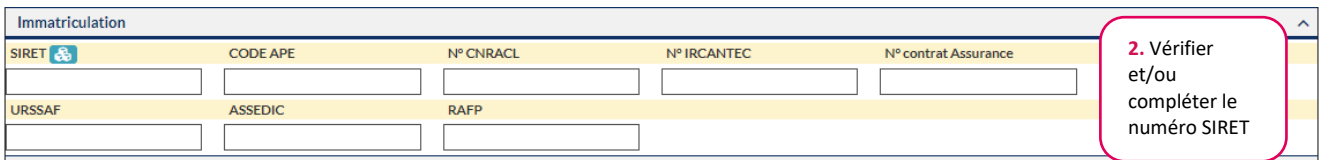

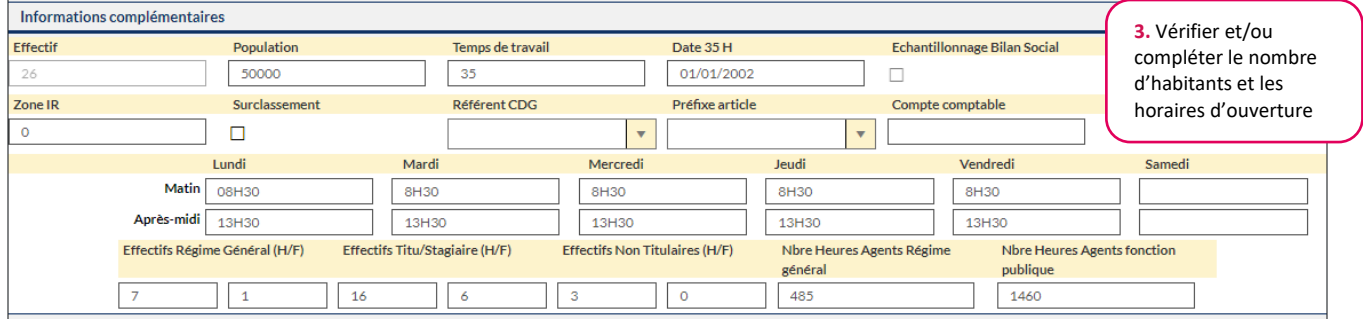

#### **ONGLET « Cotisations »**

Dans cet onglet, la déclaration des cotisations obligatoires se fait mensuellement, trimestriellement ou annuellement. Modalités dans le tutoriel vidéo : [Versement des cotisations obligatoires : un nouveau tutoriel est en ligne](https://www.cdg63.fr/actus/versement-des-cotisations-obligatoires-un-nouveau-tutoriel-est-en-ligne/) ! - CDG 63

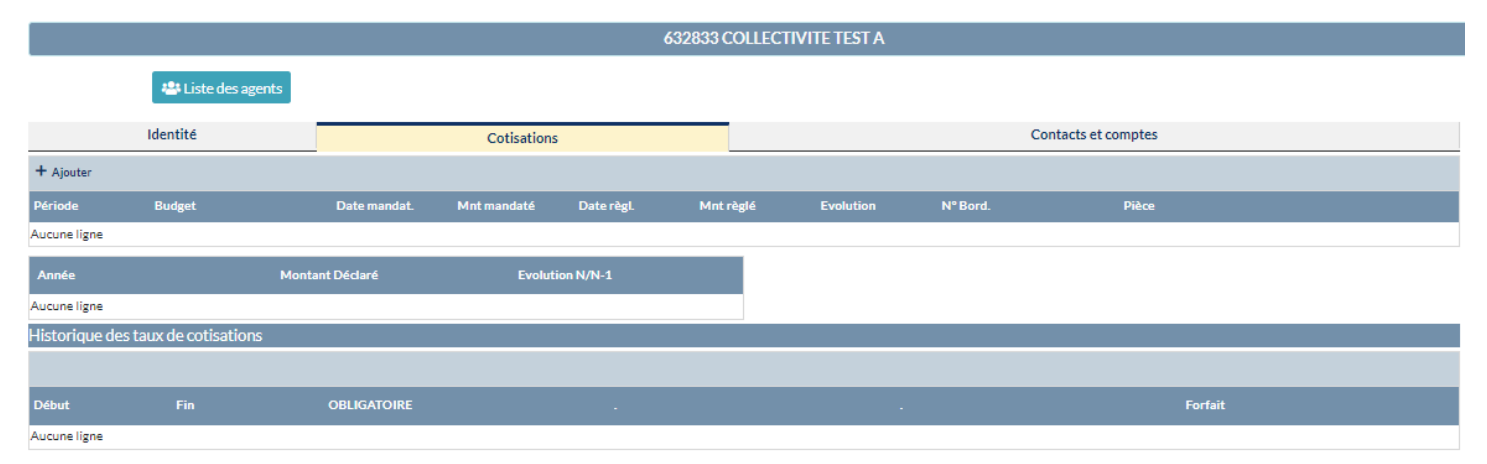

#### **ONGLET « Contacts et comptes »**

Dans cet onglet, certaines informations sont déjà renseignées, il convient de veiller à la mise à jour des contacts à l'occasion de toutes mobilités des gestionnaires RH.

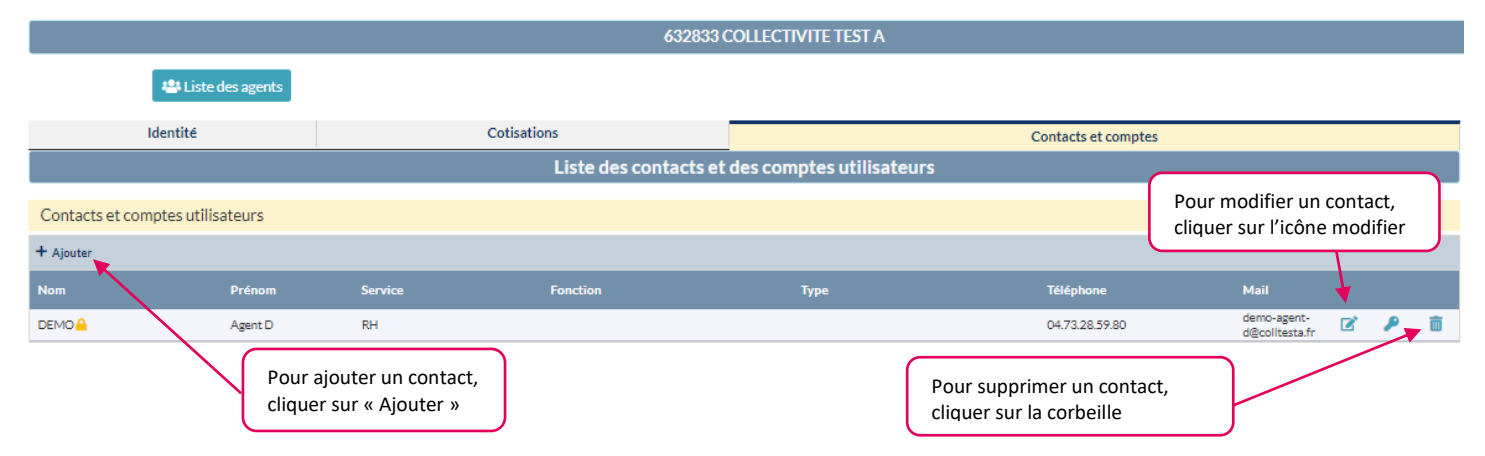

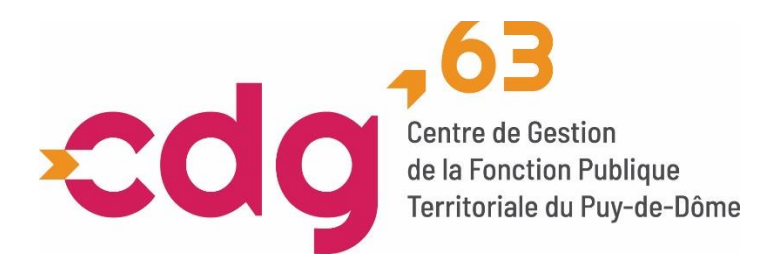

7 rue Condorcet CS 70007 - 63 063 Clermont-Ferrand Cedex 1  $\bigcup_{04}$  73 28 59 80  $\bigcup$  [accueil@cdg63.fr](mailto:accueil@cdg63.fr)  $\bigoplus$ cdg63.fr

Septembre 2023